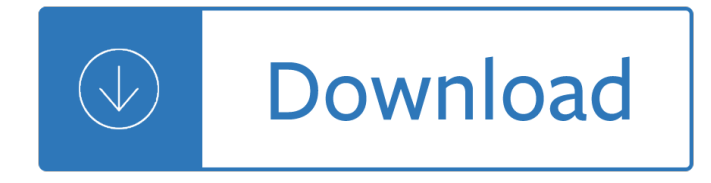

## **photoelectric effect computer activity pdf**

Title: Photoelectric Effect Computer Activity Answers Keywords: Link Dwonload Photoelectric Effect Computer Activity Answers ,Read File Photoelectric Effect Computer Activity Answers pdf live , Where I can Download Photoelectric Effect Computer Activity Answers Pdf , MOBI file of Photoelectric Effect Computer Activity Answers , Free Download ...

### **Photoelectric Effect Computer Activity Answers**

A set of interactive lecture presentation Power Point slides to accompany a PHET computer simulation and a student activity sheet. Together these instructional resources enabling students to visualize many aspects of the photoelectric effect experiment. By working with the simulation, by working through the interactive presentation, and working the problems on the student activity sheet students have the opportunity to gain a better conceptual understanding of the photoelectric effect.

#### **Photoelectric Effect Interactive Lecture Presentation**

The photoelectric effect is useful in many practical applications, but the most obvious one is the light-emitting diode. An LED is a type of device that uses a p-n junction .

### **The Photoelectric Effect: A Practical Approach**

The Photoelectric Effect: A Virtual Activity. ... any frequency of light shining on any surface could make the photoelectric effect... use a computer simulation . to ...

#### **Free Download Here - pdfsdocuments2.com**

A student activity sheet can accompany this computer simulation. See attached file. Learning Objectives . 1. Compare classical physics model to quantum theory view in order to understand how A. Einstein explained the photoelectric effect. 2. Each metal has a unique threshold energy - the minimum energy required to begin to eject electrons from the surface of the metal.

# **Photoelectric Effect Computer Simulation PHET | Chemdemos**

Worksheet -Introduction to the Photoelectric Effect. Click Introduction\_to\_the\_Photoelectric\_Effect.doc link to view the file. The Metallic Bond

# **AS Phys 1: Worksheet -Introduction to the Photoelectric Effect**

Photoelectric Effect Homework Activity Learning Goals: To be able to explain how the photoelectric effect experiment works and why a photon model of light is ... The Photoelectric Effect: A Practical Approach

#### **Photoelectric Effect Homework Activity - pdfsdocuments2.com**

CHEMISTRY 1B-AL, FALL 2016. 1 . Photoelectric Effect Activity Pre Class Exercises . Part I. Take home calculations. In order to be able to understand the photoelectric effect: Let's do some calculations and make

#### **Photoelectric Effect Activity Pre Class Exercises**

a computer-based tutorial on the photoelectric effect that addressed the conceptual and reasoning difi¥culties identiﬕed by physics students. The focus of their tutorial was on drawing and interpreting current versus voltage graphs for the experimental electric circuit. Research conducted by McKagan et al (2009) proved that the virtual environment  $\hat{a} \in \hat{p}$  provided signi $\hat{p}$ -cant improvement over ...

### **Teaching the photoelectric effect inductively - IOPscience**

Visualize and describe the photoelectric effect experiment. Correctly predict the results of experiments of the photoelectric effect: e.g. how changing the intensity of light will affect the current and the energy of electrons, how changing the wavelength of light will affect the current and the energy of electrons, how changing the voltage of light will affect the current and the energy of ...

## **Photoelectric Effect - Light | Quantum Mechanics | Photons**

The photoelectric effect was a significant early demonstration of the quantum nature of light. The concept of threshold frequency and work function for metals will be examined as well as the effects of changing the battery voltage difference and the frequency and intensity of light on the electron velocity and resulting current.

### **Photelectric Effect - Nova Scotia Department of Education**

The photoelectric effect is the emission of electrons or other free carriers when light falls on a material. Electrons emitted in this manner can be called photoelectrons . This phenomenon is commonly studied in electronic physics , as well as in fields of chemistry , such as quantum chemistry or electrochemistry .

#### **Photoelectric effect - Wikipedia**

Title Intro to Photoelectric Effect Interactive Lecture: Description These are lecture notes, including many concept questions and interactive lecture demos, for a 2-3 day introduction to the Photoelectric Effect in a sophomore level modern physics course.

### **Intro to Photoelectric Effect Interactive Lecture - PhET**

The Photoelectric Effect: Determination of Planck's Constant Javier M. G. Duarte Massachusetts Institute of Technology, MA 02142 â<sup>2</sup> (Dated: September 25, 2008) We test Einsteinâ€<sup>™</sup>s theory of the photoelectric effect, which predicts a linear relation between the energy of light incident on a metal surface and the energy of the emitted electrons. We determine the electron stopping voltage ...

# **The Photoelectric Effect: Determination of Planck's Constant**

Einstein and Millikan described the photoelectric effect using a formula (in contemporary notation) that relates the maximum kinetic energy (K max) of the photoelectrons to the frequency of the absorbed photons (f) and the threshold frequency (f 0) of the photoemissive surface.

Kurose 6th edition solutions manual Illustrated love stories 1997 harley road king service manual Object oriented design interview questions answers English in common 6 workbook answers The afghan campaign audiobook unabridged cd Complete shibari volume 1 land Inside reading 4 answer key unit 1 Impossible minds my neurons my consciousness

Endlessformsmostbeautifulthenewscienceofevodevoandmakinganimalkingdomseanbcarroll Pel job eb12 manual Intimate communion david deida Deliberate acts changing hopi culture through the oraibi split The city and the stars Volvo 330 excavator service manual Ninety days of summer goldebury bay series book 1 The shadow eater Filmcraft cinematography 1st first edition by tim grierson mike goodridge The ultimate book of decorative knots Cardiac pacing in clinical practice Roll royce silver cloud 3 workshop manual International resources guide to hazardous chemicals Saijutsu the traditional okinawan weapon art Encyclopedia of candlestick charts wiley trading Apple pixar mania comment steve jobsfait il

Immodestactsthelifeofalesbiannuninrenaissanceitalystudiesinthehistoryofsexuality Mrcog pt 1 mcps basic science for obstetrics and gynaecology 3d paper structure peter dahmen papierdesign Download opening to channel how to connect with your guide sanaya roman Diary of a zulu girl Respiratory physiology a clinical approach integrated physiology pap cdr edition Download fundamentals of general organic and biological chemistry 7th edition mcmurry Applications of definite integrals in real life Existential literature an introduction Karpuramanjari of rajasekhara The sisters brothers by patrick dewitt Answer to lesson 42 prepositional phrases Retail analytics the secret weapon Ms turtle the babysitter Statistical methods sp gupta Medieval decorative ornament dover pictorial archives Soulfulsimplicity How dante can save your life the life changing wisdom Honda cr80 engine diagram Basic electronics 7th edition by bernard grob Studio d a2 testheft free Introduction to sociology 8th edition anthony giddens

Meganovelofdeepterrorfreebooksaboutmeganovelofdeepterrororuseonlineviewersharebookswith High mass in b minor missa bwv232 study score Virtual gender technology consumption and identity matters Engineering mechanics dynamics riley Pdf top notch 3 teachers edition download free download Computer manual in matlab to accompany pattern classification second edition The art of piano playing heinrich neuhaus E the e vicar s daughter p josi s kilpack Plague daemon warhammer the orfeo trilogy Unix concepts and applications 4th edition by sumitabha das American english file 3 workbook answers The open door at home a trial philosophy of national interest